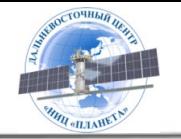

Кучма М.О., Андреев А.И., Крамарева Л.С.

# **НЕЙРОСЕТЕВОЙ АЛГОРИТМ МИНИМИЗАЦИИ ПОМЕХ**

# **В ИНФРАКРАСНЫХ КАНАЛАХ ПРИБОРА МСУ-ГС**

# **КОСМИЧЕСКОГО АППАРАТА АРКТИКА-М №1**

Докладчик: Кучма Михаил Олегович

Двадцатая международная конференция «СОВРЕМЕННЫЕ ПРОБЛЕМЫ ДИСТАНЦИОННОГО ЗОНДИРОВАНИЯ ЗЕМЛИ ИЗ КОСМОСА (Физические основы, методы и технологии мониторинга окружающей среды, потенциально опасных явлений и объектов)»

Москва, 14 - 18 ноября 2022

# Проблема

Канал № 10

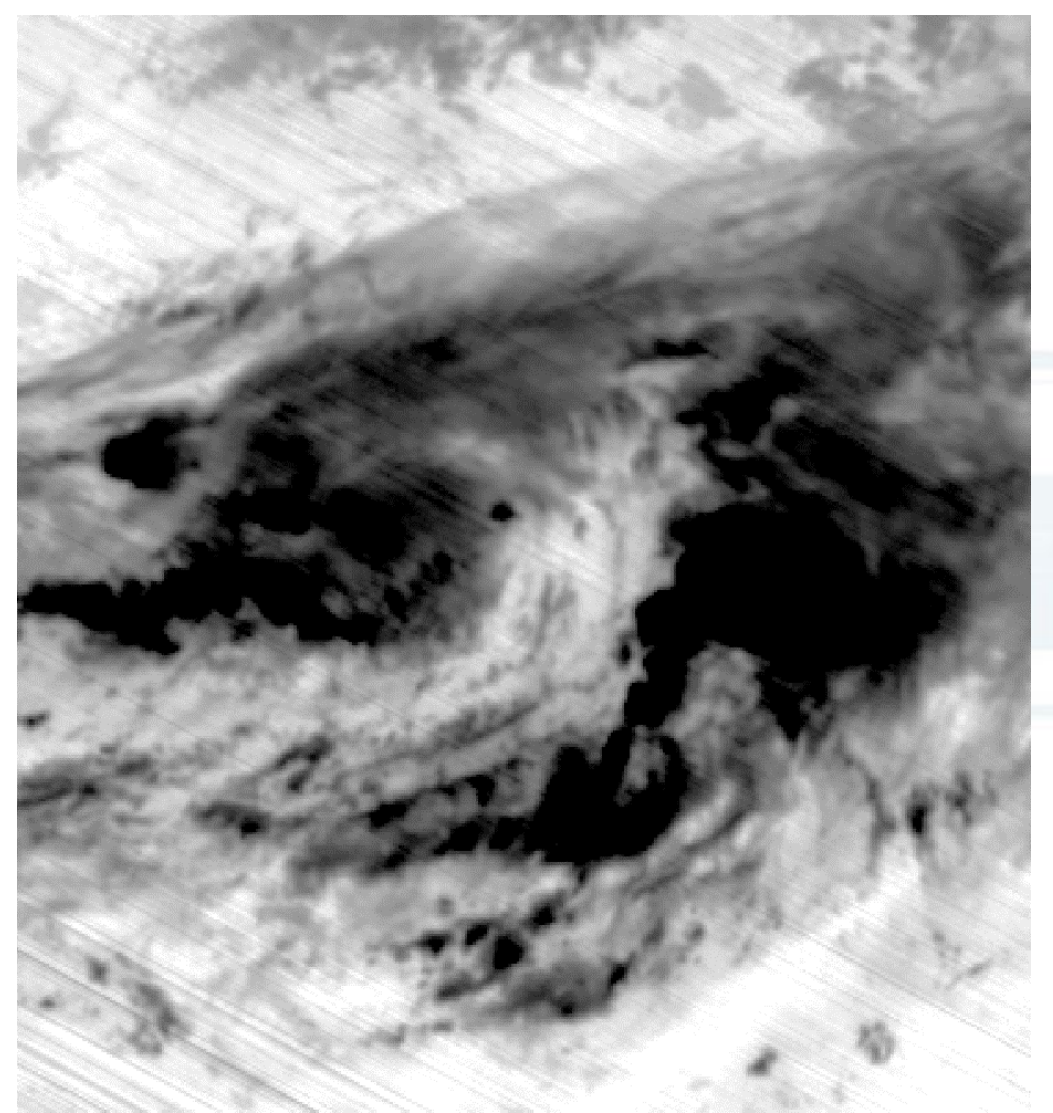

Основной проблемой является наличие помех в виде параллельных полос в каналах прибора МСУ-ГС

# Проблема

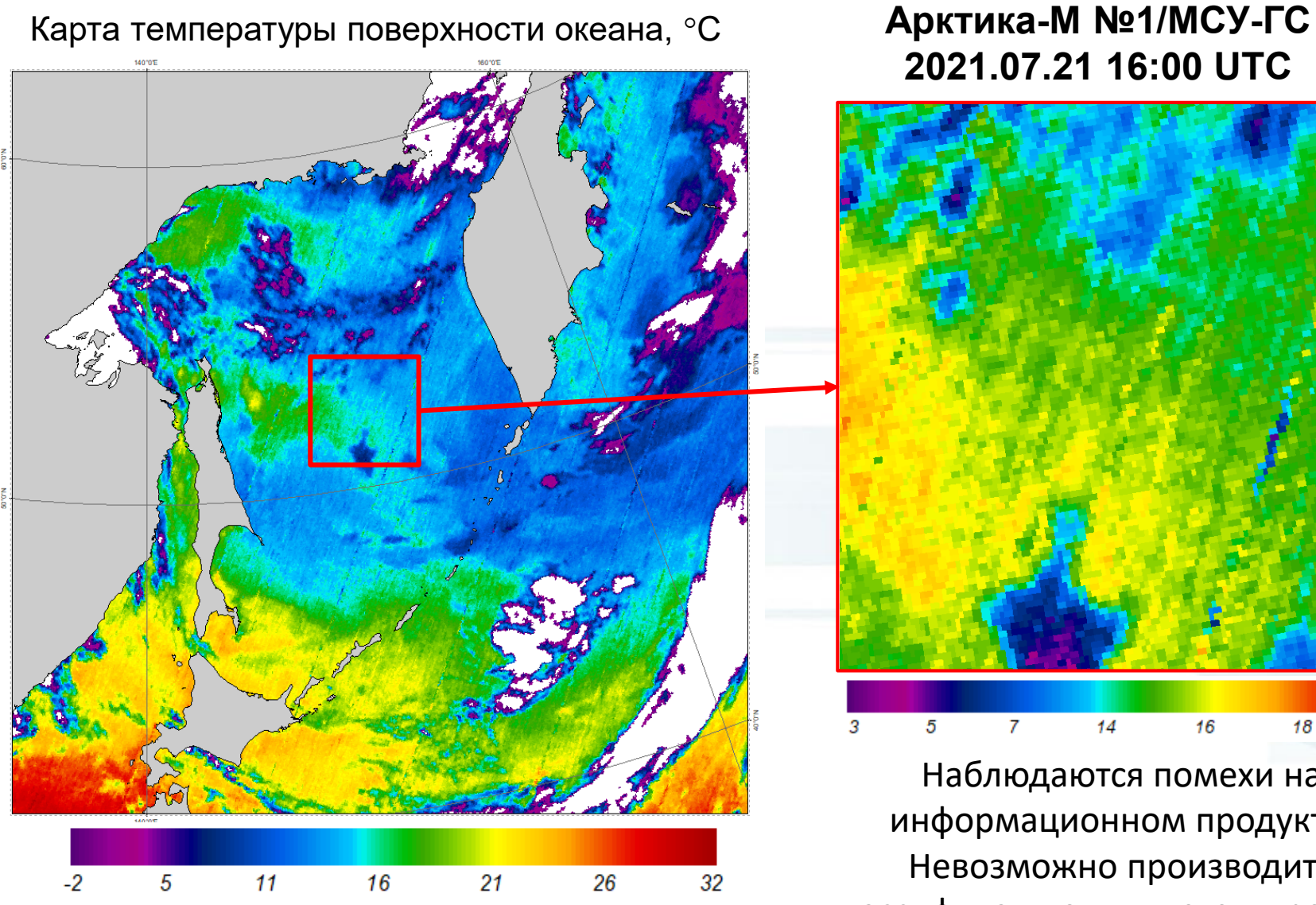

# **2021.07.21 16:00 UTC**

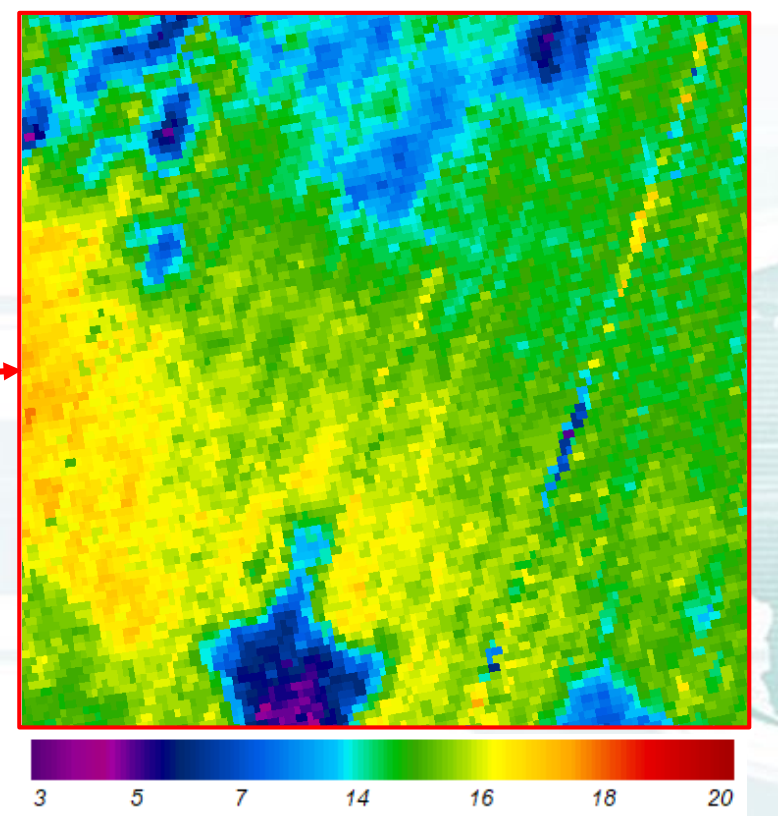

Наблюдаются помехи на информационном продукте. Невозможно производить классификацию или детектирование температурных аномалий  $\frac{3}{3}$  Проблема

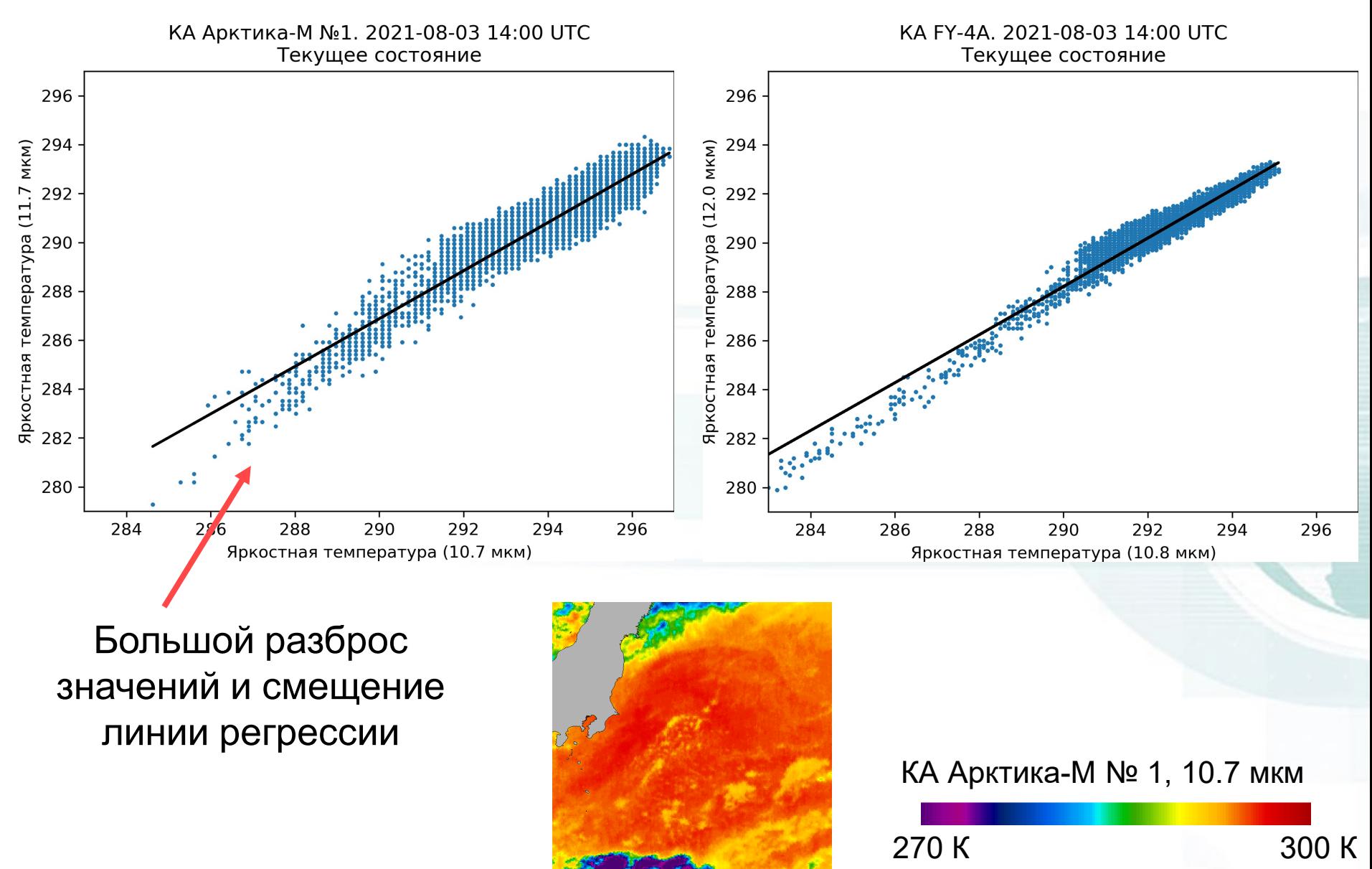

4

# Исходные данные

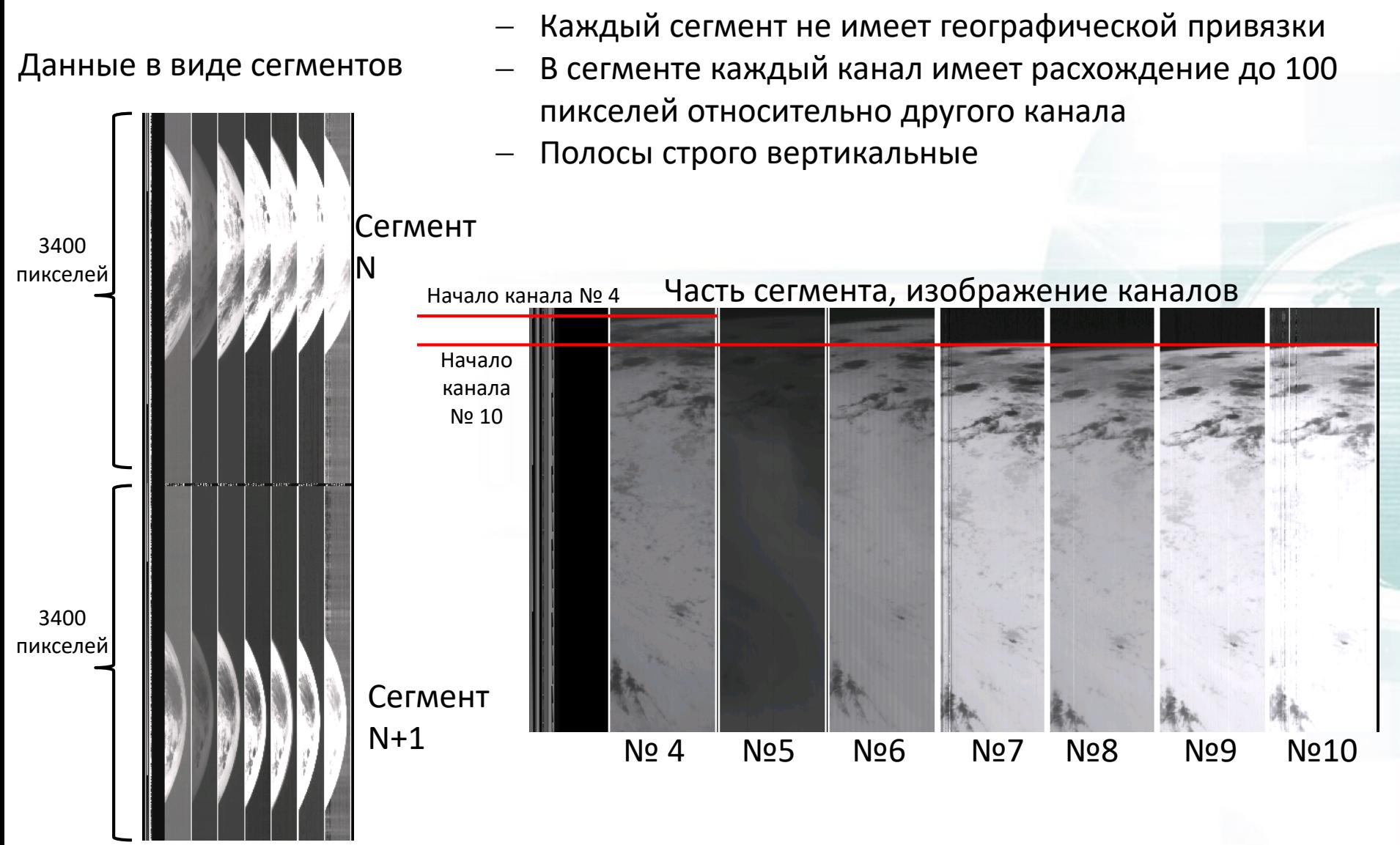

# Создание обучающей выборки

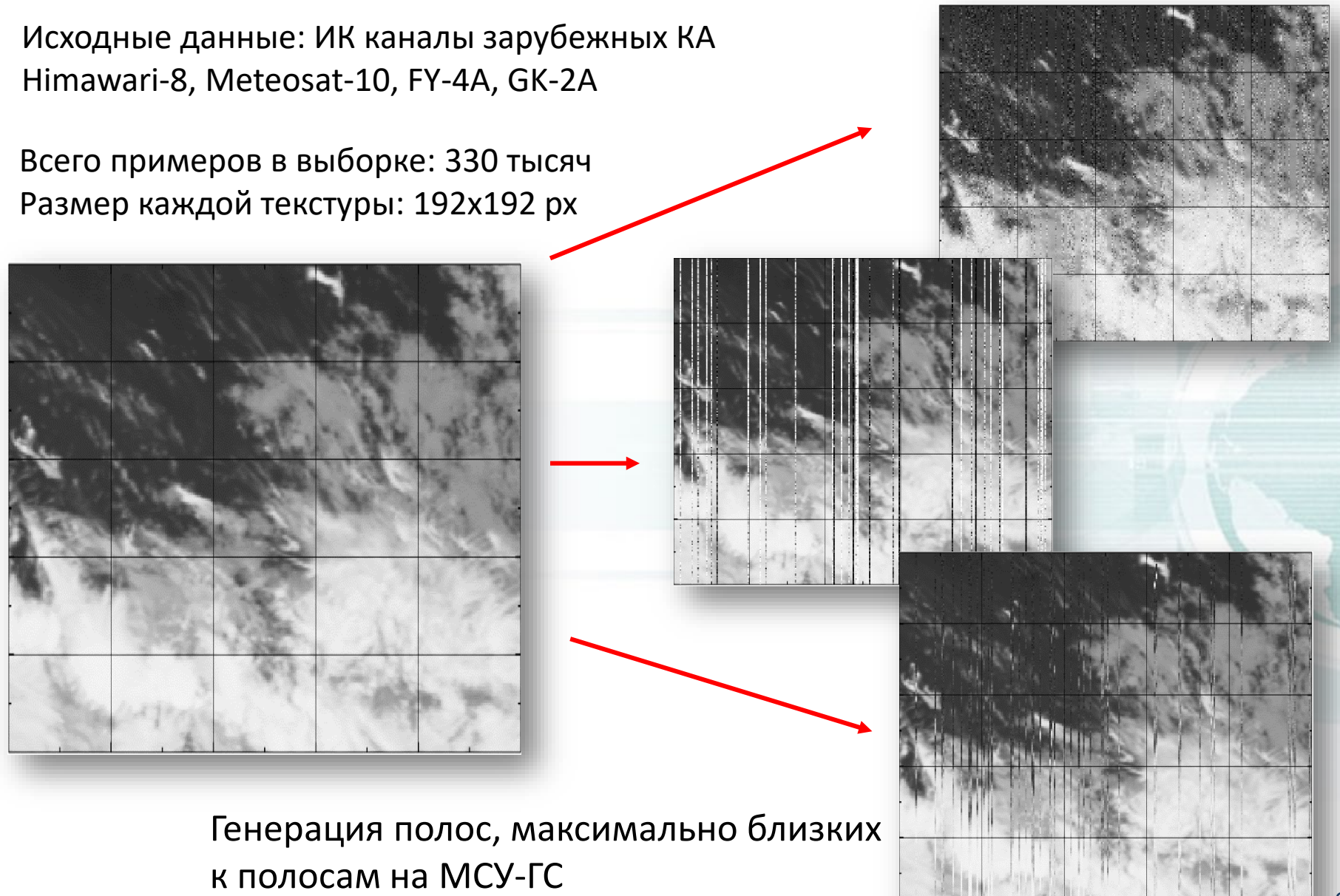

# Архитектура нейронной сети

За основу взята сверточная нейронная сети на основе вейвлетов\*

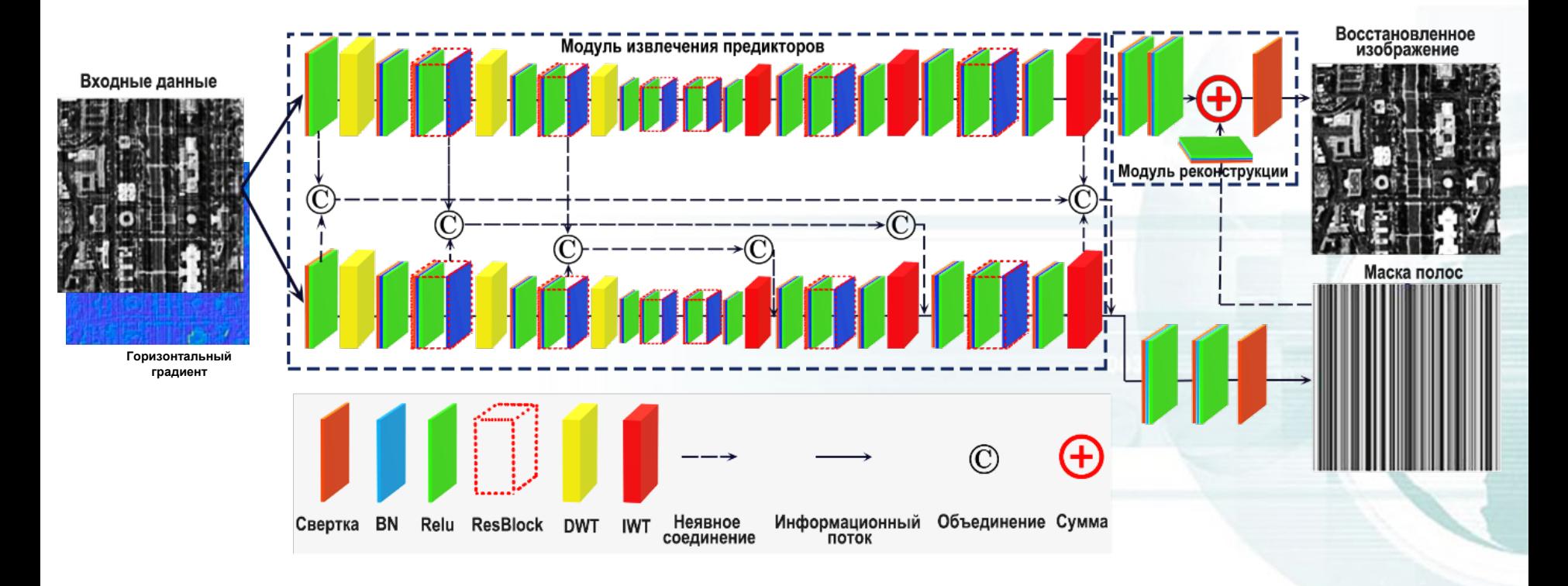

Изменения:

- Добавлен дополнительный входной параметр
- Изменено количество нейронов в каждом слое

7

\*Y. Chang, M. Chen, L. Yan, X. -L. Zhao, Y. Li and S. Zhong, "Toward Universal Stripe Removal via Wavelet-Based Deep Convolutional Neural Network," in *IEEE Transactions on Geoscience and Remote Sensing*, vol. 58, no. 4, pp. 2880-2897, April 2020, doi: 10.1109/TGRS.2019.2957153.

# Обучение нейронной сети

#### Сервер NVIDIA DGX A100\*

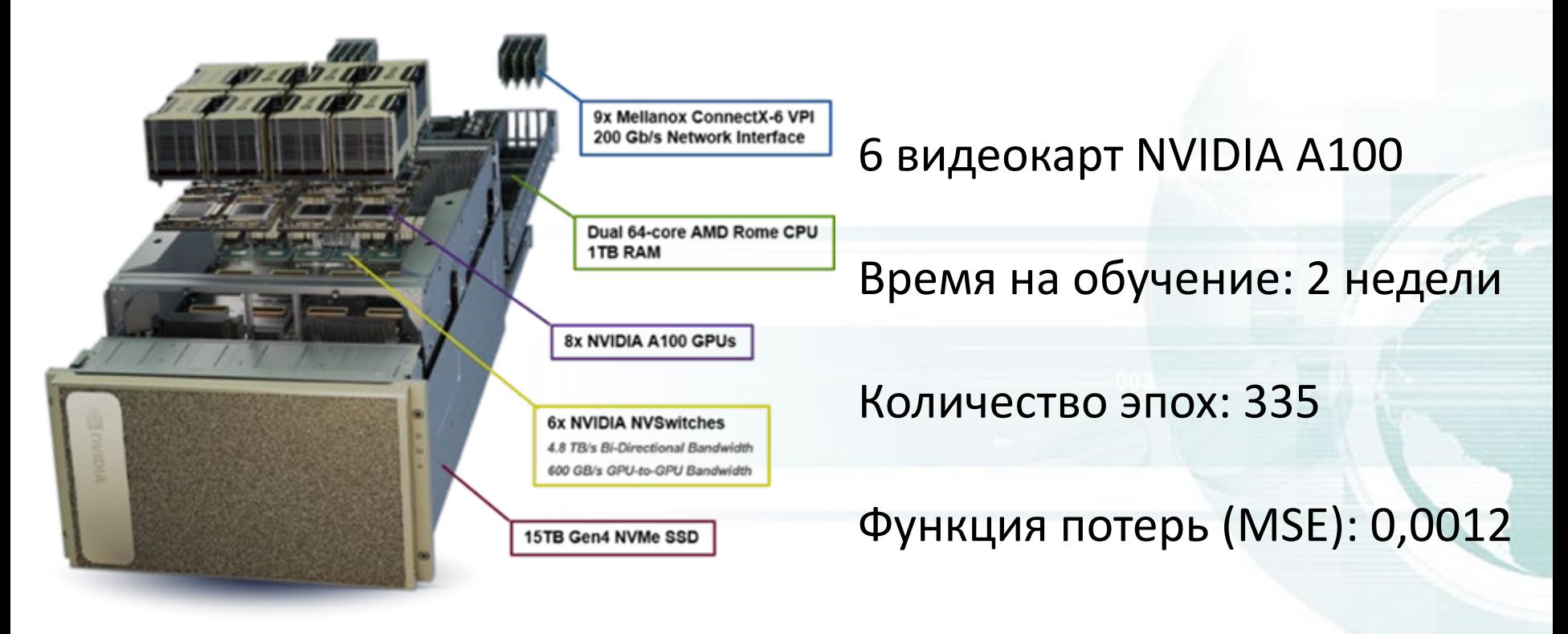

\*Сервер использован в рамках ЦКП ВЦ ДВО РАН

# Алгоритм работы

- *Шаг 1.* Загрузка сегмента № «N».
- *Шаг 2*. Выделение ИК канала № «M».
- *Шаг 3*. Разбиение данных канала на текстуры размером 192х192 пикселя с перекрытием 96 пикселей.
- *Шаг 4*. Нормирование от 0 до 1 каждой текстуры относительно
- минимального и максимального значения этой текстуры.
- *Шаг 5*. Вычисление горизонтального градиента для каждой текстуры.
- *Шаг 6*. Запуск работы нейронной сети.
- *Шаг 7*. Обратное нормирование значений.
- *Шаг 8*. Переход к *шагу 2* для обработки канала № «M+1», пока не обработаются все 7 ИК каналов.
- *Шаг 9*. Переход к *шагу 1* для загрузки сегмента № «N+1», пока не обработаются все 35 сегментов.

#### Время работы алгоритма

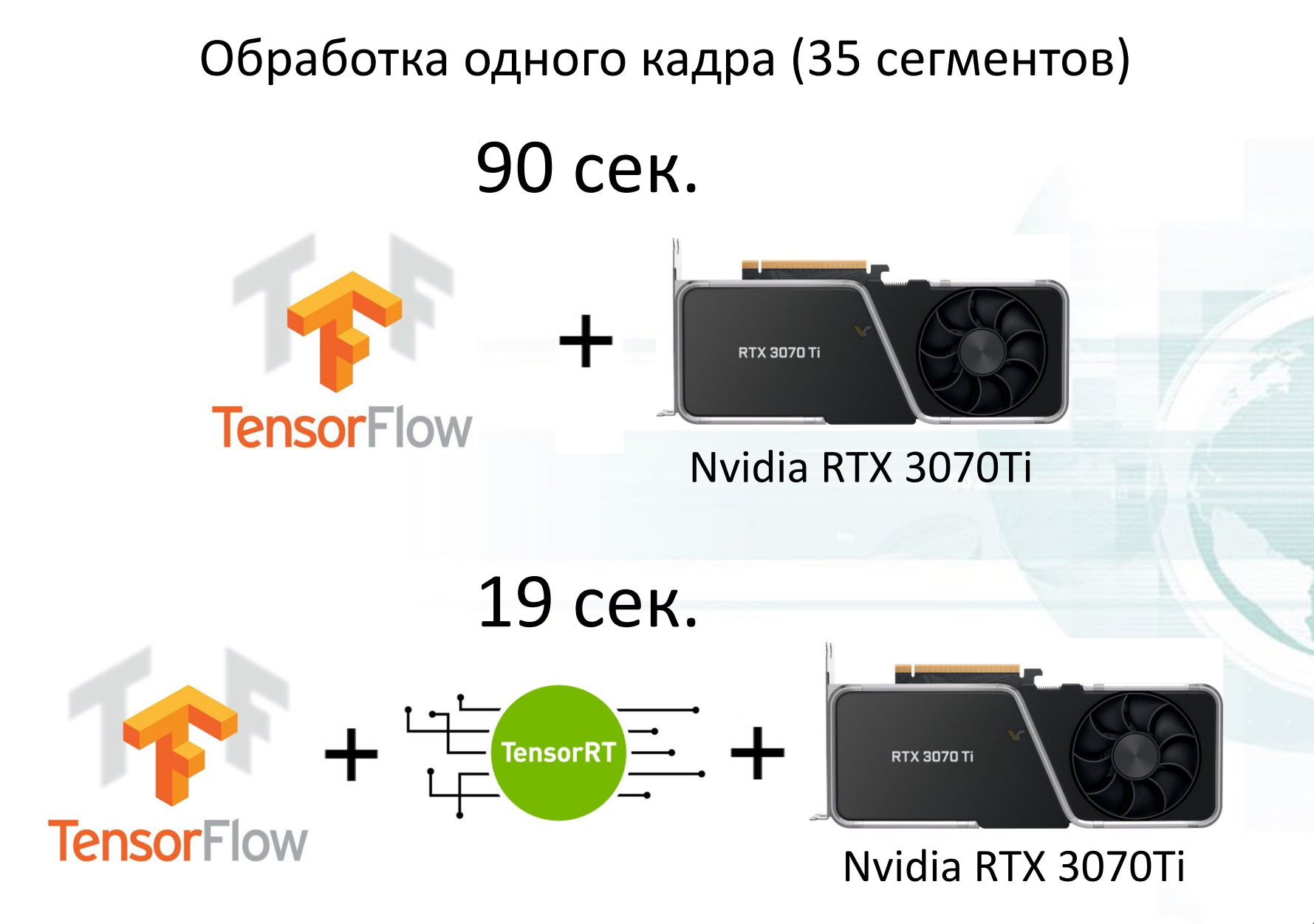

Данные за 2022.05.24 17:00 UTC

Исходные данные L1.0, сегмент № 13, канал № 9

После нейросети L1.0, сегмент № 13, канал № 9

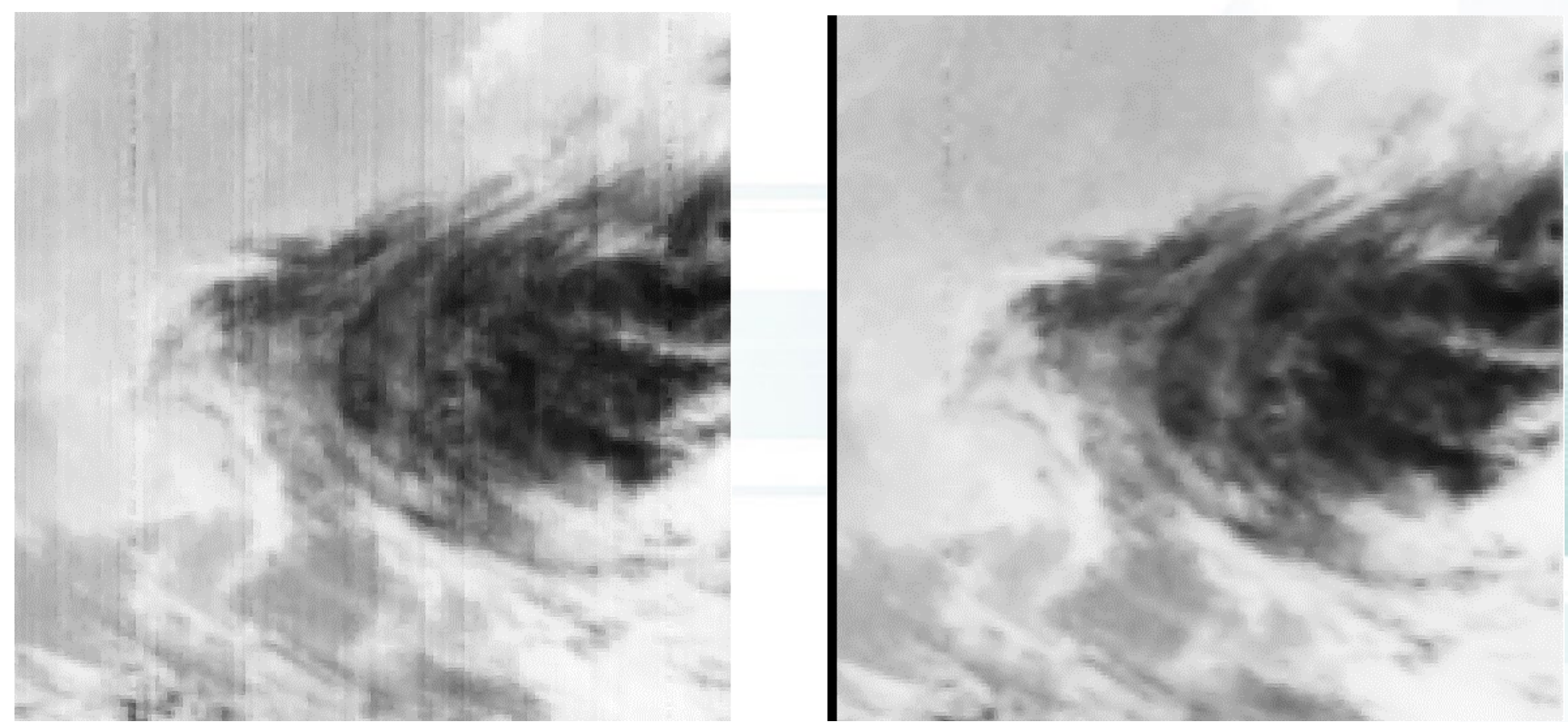

Данные за 2022.05.24 17:00 UTC

Исходные данные L1.0, сегмент № 13, канал № 10

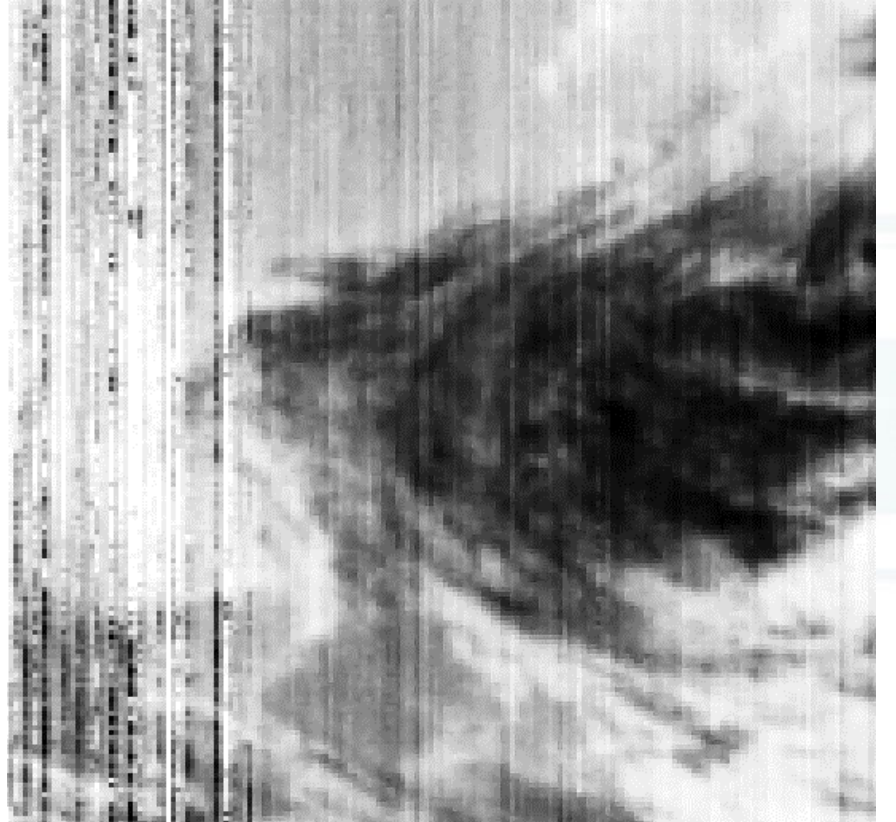

После нейросети L1.0, сегмент № 13, канал № 10

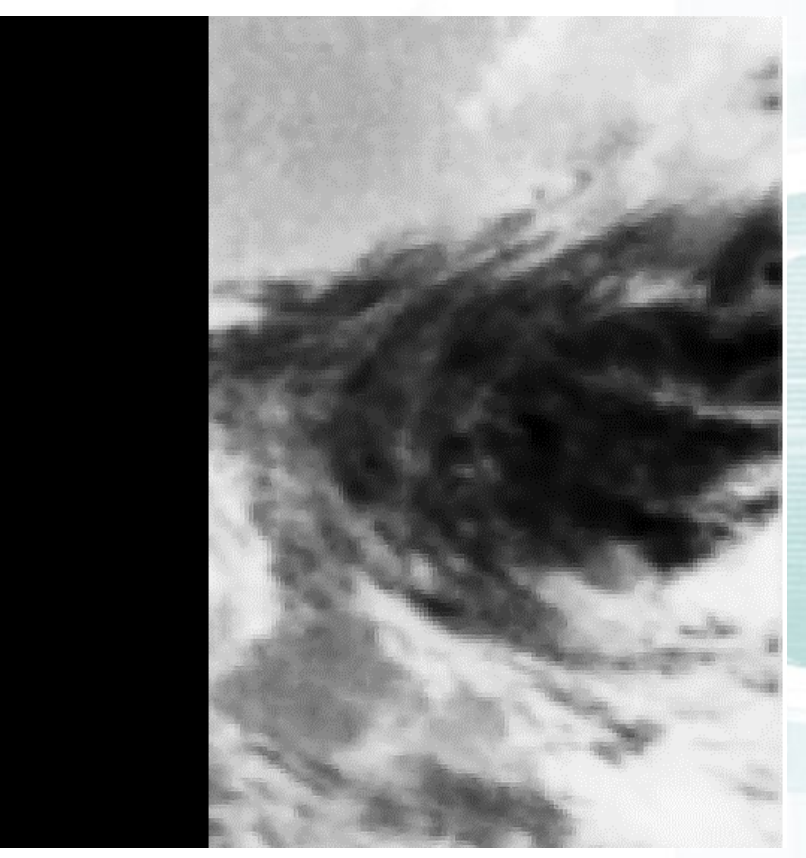

#### Разность каналов 10.7 и 11.7 мкм МСУ-ГС КА Арктика-М №1

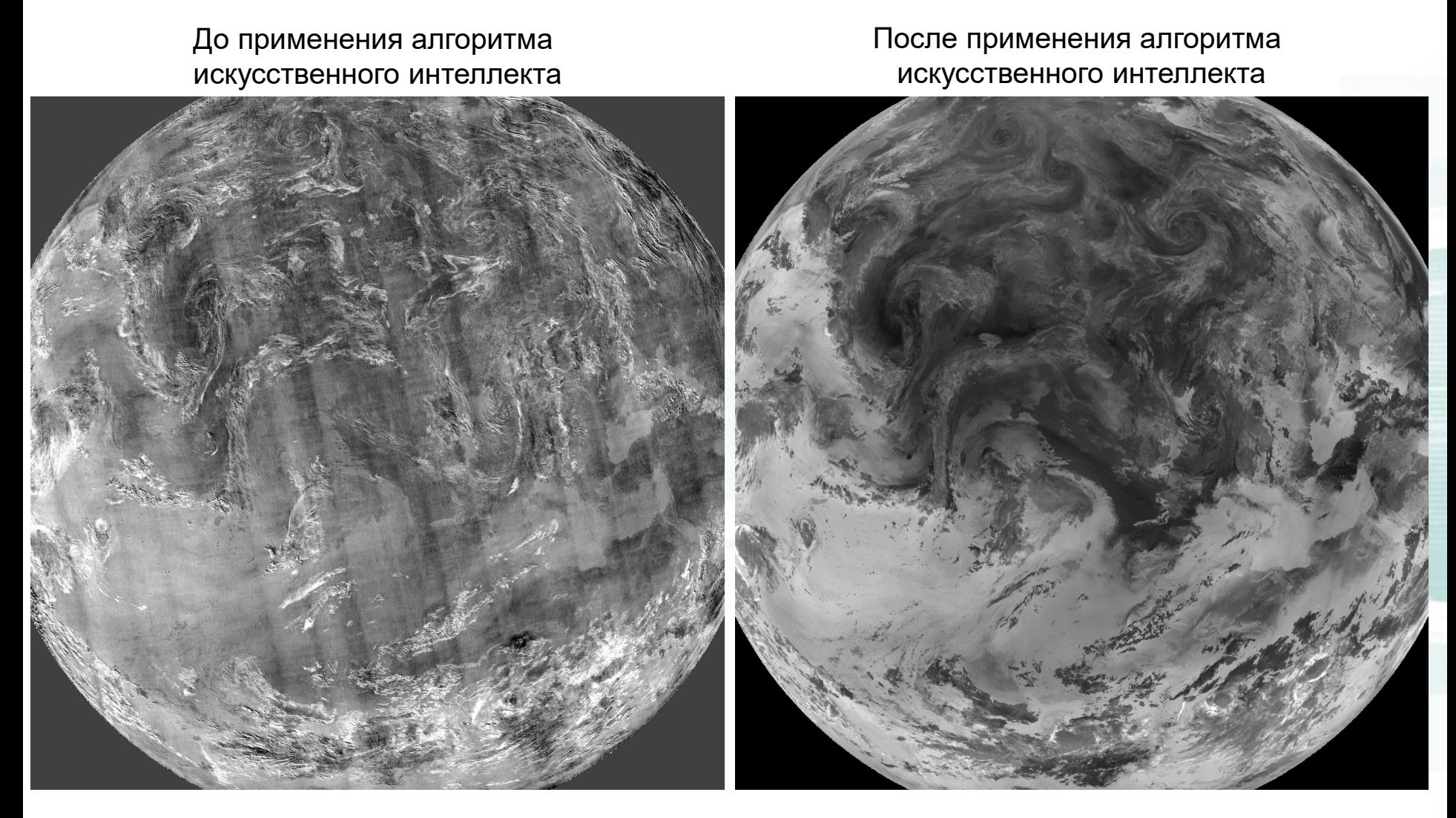

2021.08.17 00:30-05:30 UTC

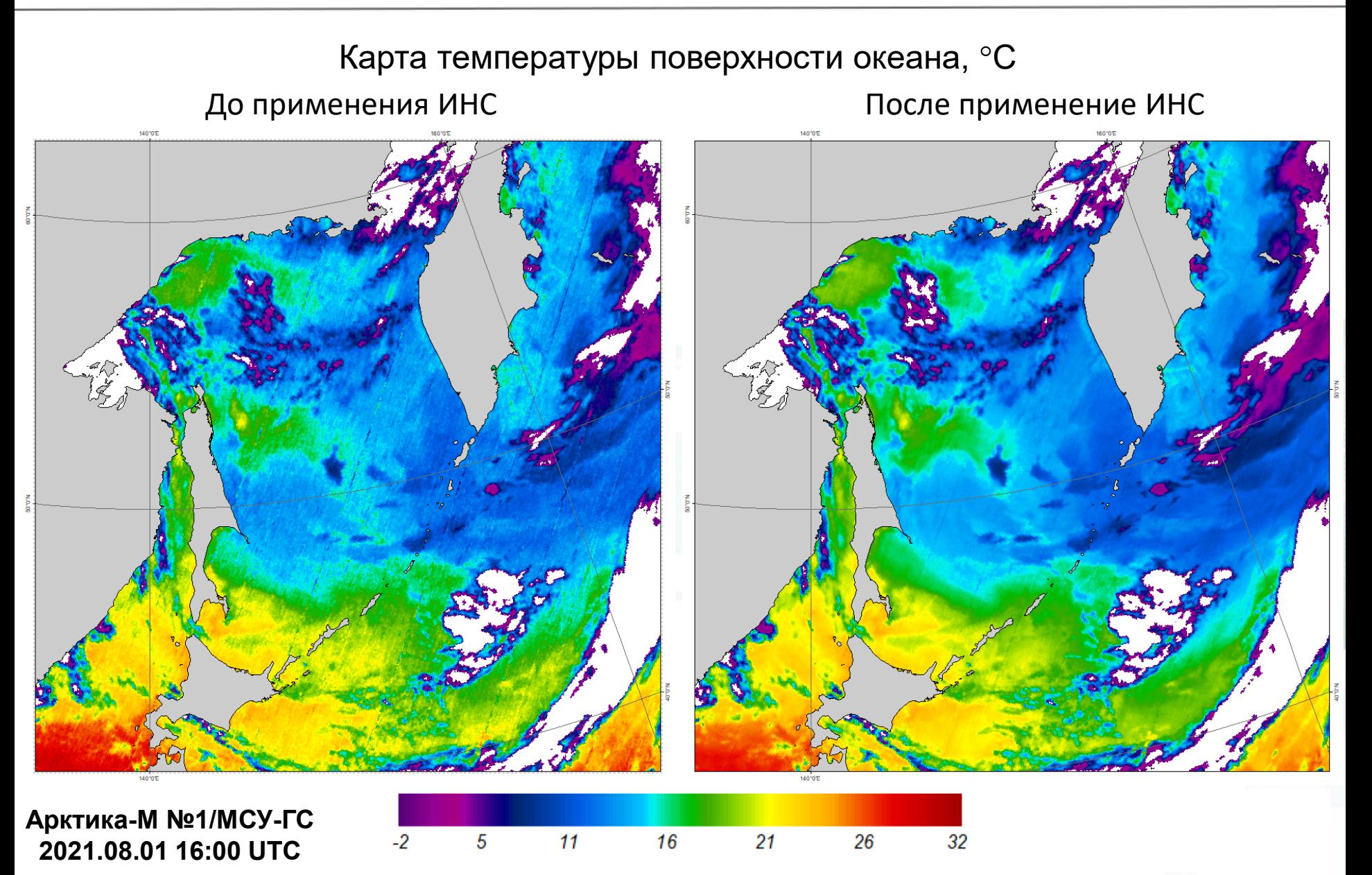

С применением ИНС наблюдается меньшее количество полос

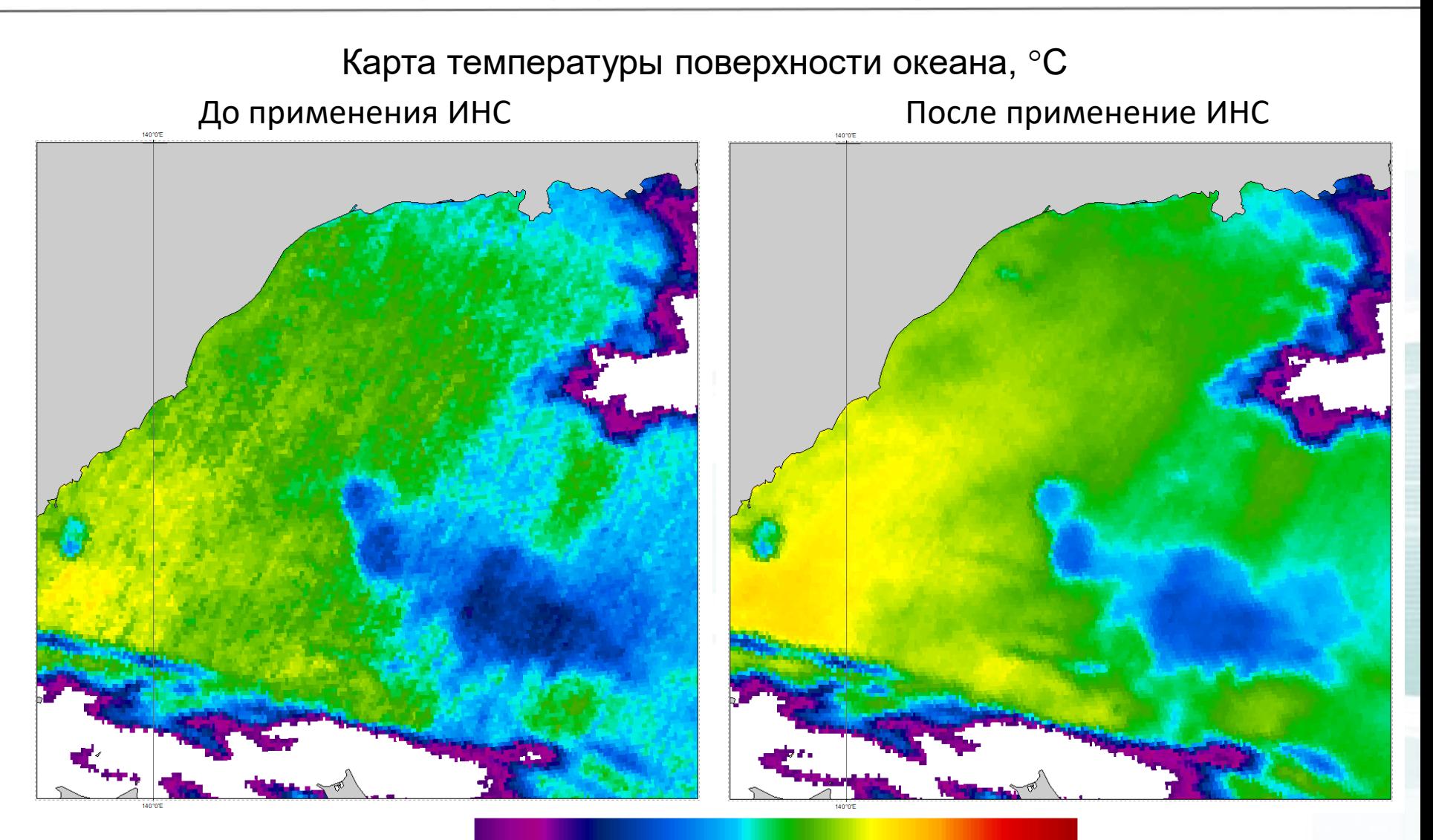

16

 $21$ 

26

32

 $-2$ 

5

 $11$ 

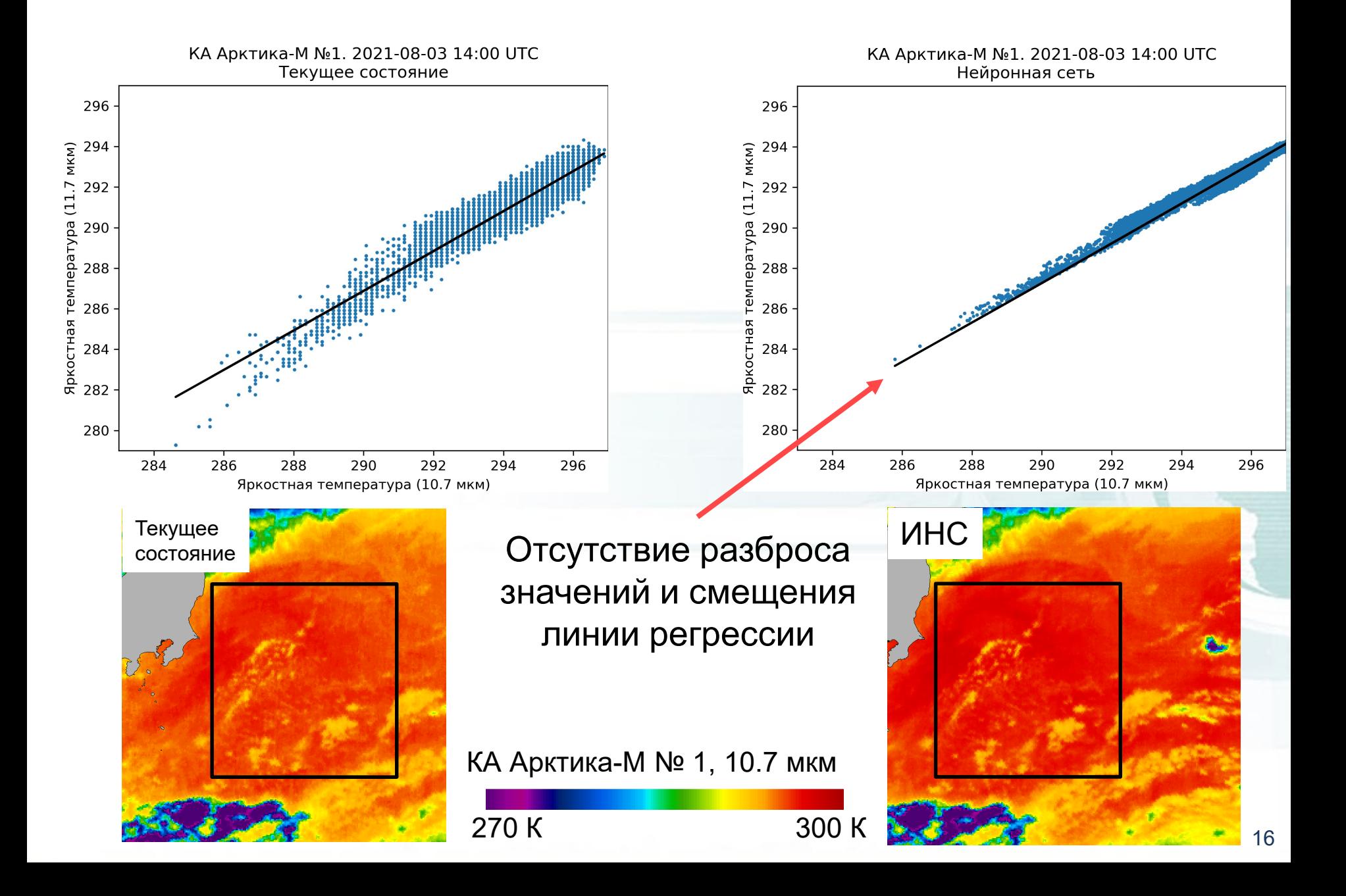

# Внедрение модуля

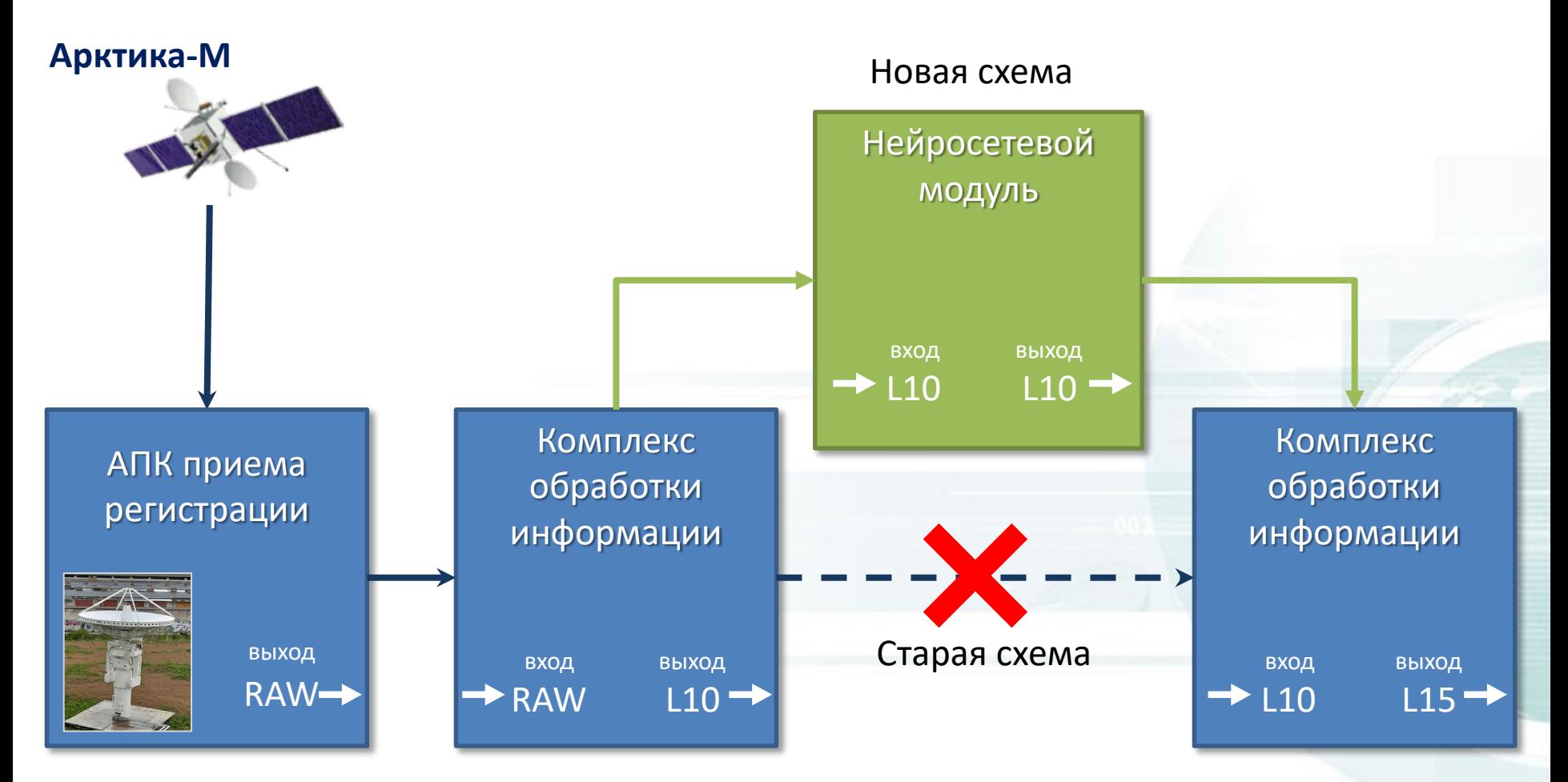

RAW – сырой поток данный

- L10 данные уровня L1.0
- L15 данные уровня L1.5

Нейросетевой модуль будет являться «прослойкой» в комплексе обработки информации

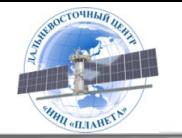

#### **СПАСИБО ЗА ВНИМАНИЕ!**

Дальневосточный центр ФГБУ «НИЦ «Планета» Россия, г. Хабаровск, ул. Ленина, д. 18 тел.: 8-(4212) 21-43-11 факс: 8-(4212) 21-40-07 e-mail: m.kuchma@dvrcpod.ru https://www.dvrcpod.ru